## UserWay Tutorial – Install on Moodle <https://userway.org/platforms/moodle>

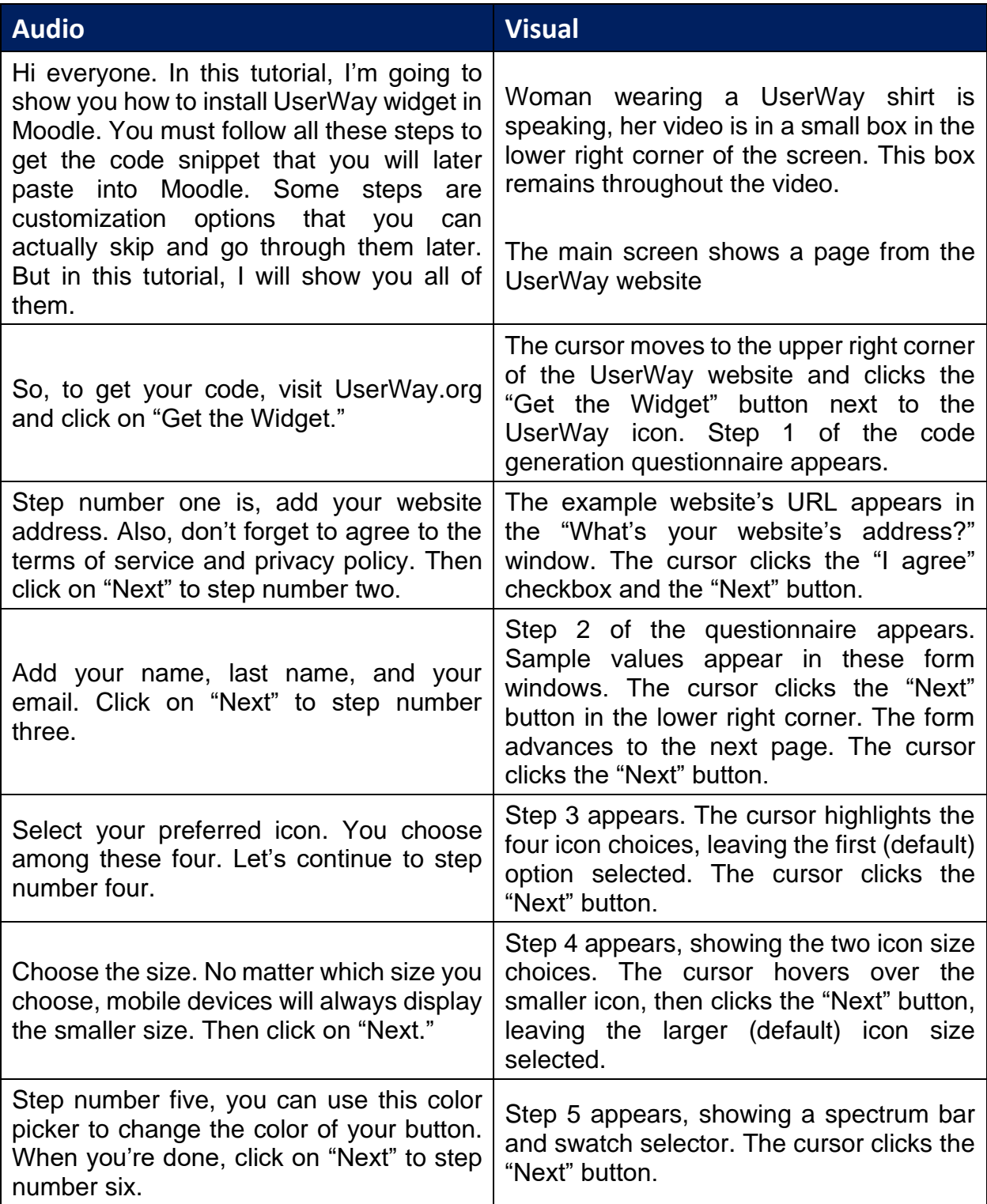

UserWay Tutorial – Install on Moodle <https://userway.org/platforms/moodle>

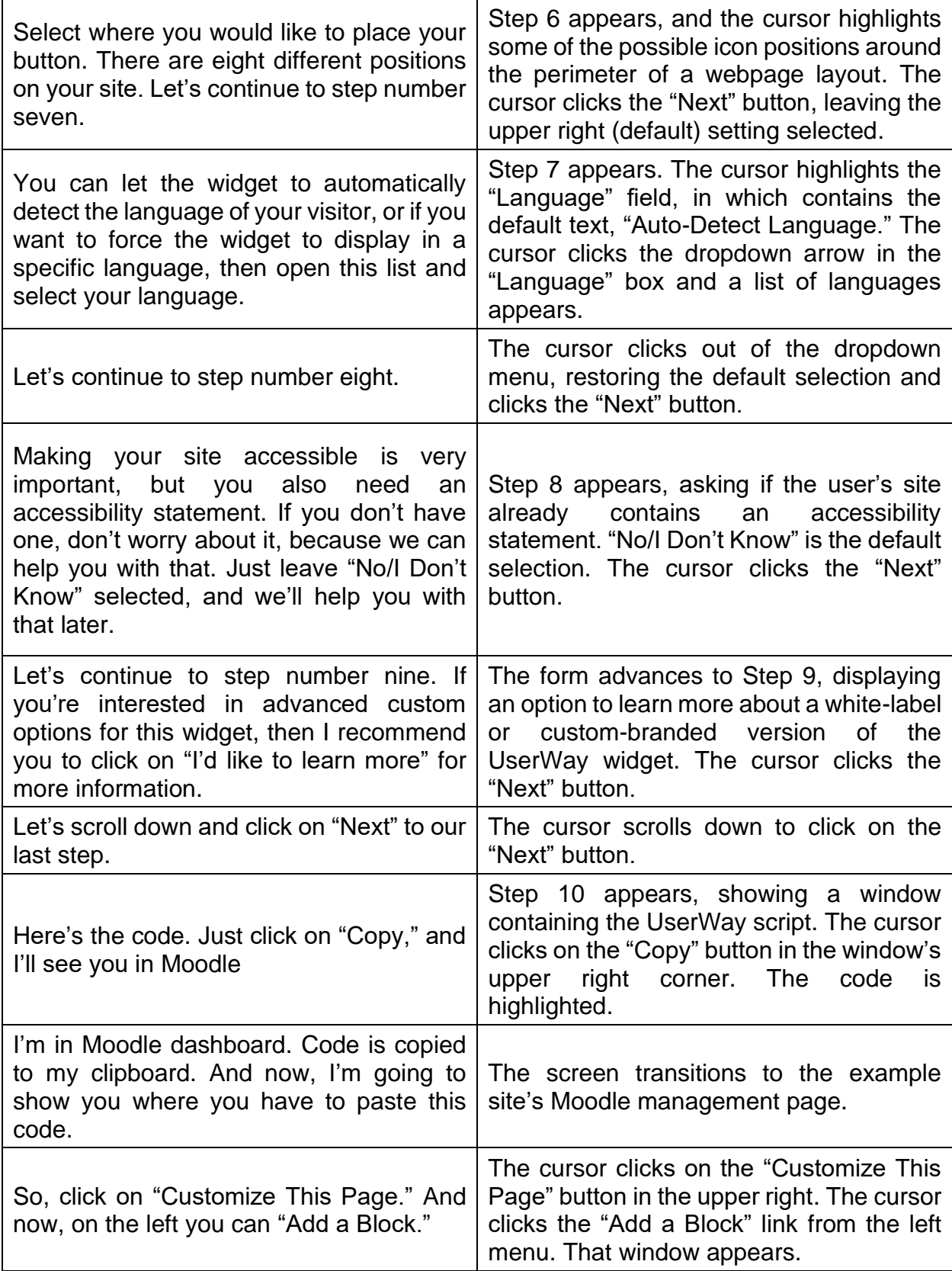

## UserWay Tutorial – Install on Moodle

<https://userway.org/platforms/moodle>

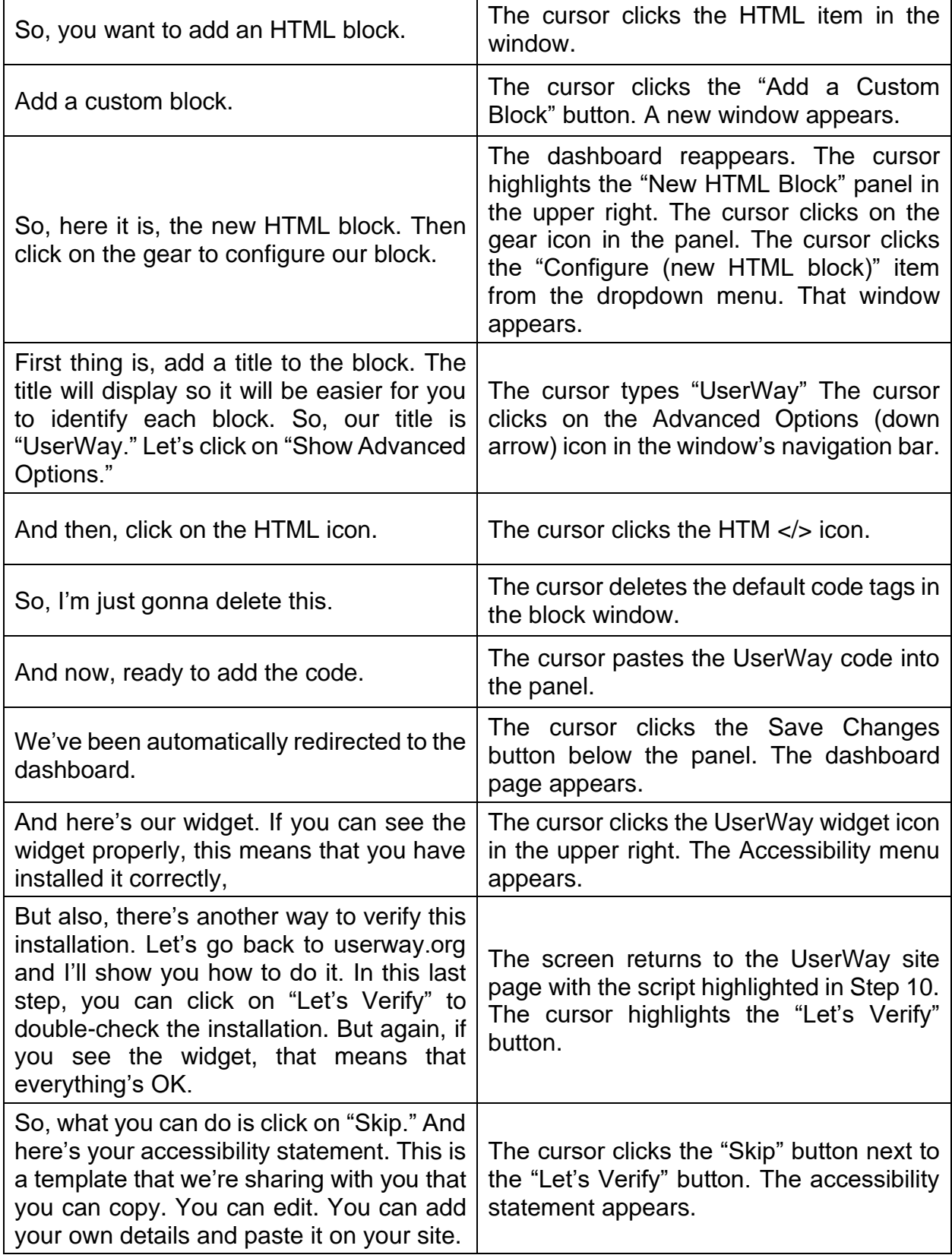

UserWay Tutorial – Install on Moodle <https://userway.org/platforms/moodle>

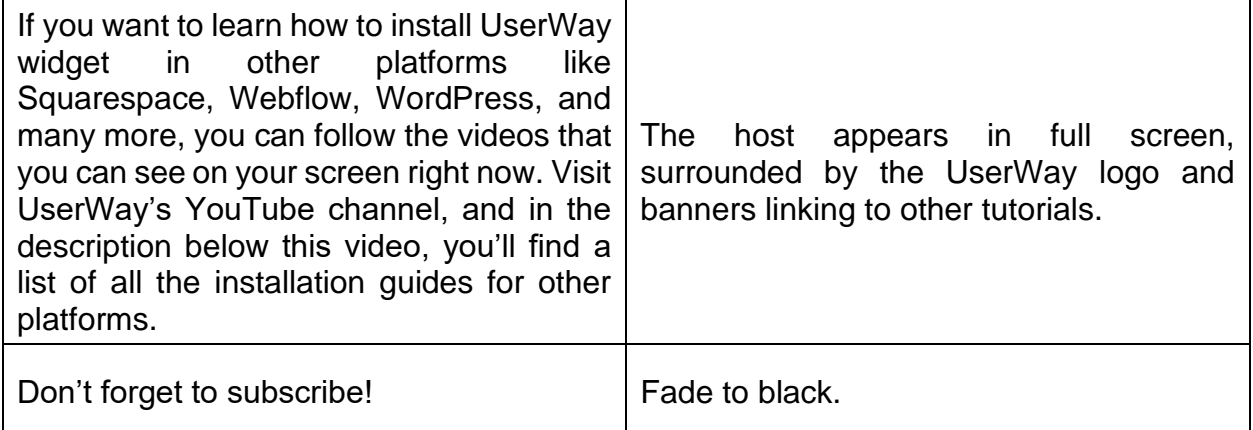